No.FAB5-009

FA 機器 テクニカルニュース 2018年5月発行

<sup>表</sup> <sup>題</sup> ドライブグッズ SSCNETⅢ/H⇒SSCNET 変換ユニットを使用したコントローラ置換え時の インポジション範囲の設定について

適用機種 DG2GWY31

平素は MEE ドライブグッズに格別のご愛顧を賜り厚く御礼申し上げます。

表題の件、SSCNETⅢ/H⇒SSCNET 変換ユニット DG2GWY31(以下、変換ユニットと略します)ご使用にあたって インポジション範囲の設定についてお知らせいたします。

記

1. インポジション範囲の設定について

サーボパラメータ「インポジション範囲」の設定方法は、「既設SSCNET対応モーションコントローラ」と「変換ユニ ット」で異なります。

(1) 既設SSCNET対応モーションコントローラのインポジション範囲の設定について

既設SSCNET対応モーションコントローラのインポジション範囲は、サーボデータ「単位設定」で設定されている 単位(mm、inch、degree、pulse)で入力します。

設定されたインポジション範囲は下記の通り、電子ギア( 1回転パルス数(AP) / (1回転移動量(AL) × 単位 倍率(\*1) (AM)) )を掛けてpulse単位に換算され、SSCNET対応サーボアンプ側のパラメータNo.20(インポジ ション範囲)へセットされます。

<既設 SSCNET 対応モーションコントローラのインポジション範囲設定値の pulse 換算> インポジション範囲 (pulse単位換算値)

 = インポジション範囲 (設定値) × AP AL×AM

> 例えば、電子ギアがAP=131072 [pulse]、AL=1000.0 [μm]、AM=1であり、インポジション範囲として 『 10.0 [μm] 』が設定されている場合は、サーボアンプ側のパラメータNo.20(インポジション範囲)へ セットされる値は『 1310 [pulse] 』となります。

既設 SSCNET 対応モーションコントローラの「インポジション範囲」の設定範囲は下記の通りです。

 1 × AL×AM AP <sup>≦</sup>インポジション範囲 (設定値) <sup>≦</sup> <sup>32767</sup> <sup>×</sup> AL×AM AP

> 例えば、AP=131072 [pulse]、AL=1000.0 [μm]、AM=1設定時の設定範囲は、 0.1 [μm]~249.9 [μm]となります。 (電子ギアの影響で設定範囲は変化します。)

(\*1) AM(単位倍率)は、Qモーションコントローラでは未対応となります。

(2) 変換ユニット使用時のインポジション範囲設定について

 変換ユニットを使用する場合、新設SSCNETⅢ(/H)対応コントローラ(QDSモーションコントローラ等)に、設定され ているサーボパラメータ「インポジション範囲」は使用されず、変換ユニットに設定した値が使用されます。

変換ユニットに設定されたインポジション範囲は、そのままpulse単位の値として、SSCNET対応サーボアンプ側の パラメータNo.20(インポジション範囲)へセットされます。

mm単位、inch単位、degree単位のインポジション範囲の設定値は、各単位の最小設定値0.1 [μm]、 0.00001 [inch]、0.00001 [degree]が1 [pulse]として扱われて、整数値化されます。

<変換ユニットのインポジション範囲設定値の整数値化> [ mm単位の場合 (最小: 0.1[μm] ) ] インポジション範囲 (整数値化) [pulse] = インポジション範囲 (設定値) [μm] × 10

例えば、変換ユニットに設定されている単位が「mm」であり、「インポジション設定」に『 10.0 [μm] 』 が設定されている場合、サーボアンプ側のパラメータNo.20(インポジション範囲)へセットされる値は 『 100 [pulse] 』となります。

変換ユニットの「インポジション範囲」の設定範囲は下記の通りとなります。

<変換ユニットのインポジション範囲の設定範囲>  $1 \sim 32767$  [pulse]

## 変換ユニットに設定されている「インポジション範囲」が、上記のように **pulse** 換算**(**整数値化**)** されても 問題ない場合は、「インポジション範囲」の設定値は変更不要です。

もし、既設設備と比べインポジション信号の ON タイミングが変わってしまい問題が発生した場合は、 第2章(変換ユニットのインポジション範囲設定変更方法)を参照していただき、設定値を見直してください。

## 2.変換ユニットのインポジション範囲設定変更方法

(1)単位設定、及び電子ギアを初期化

変換ユニットの「インポジション範囲」の設定を変更する前に、サーボデータ「単位設定」、「1回転パルス数(AP)」、 「1回転移動量(AL)」を下記の通りデフォルト値に変更(\*1)し、「インポジション範囲」が全範囲(1~32767 [pulse]) で設定できるようにします。

- ・単位設定: 3(pulse)
- ・1 回転パルス数(AP):20000 [pulse]
- ・1 回転移動量(AL): 20000 [pulse]

(\*1) 変換ユニットでは、サーボデータ「単位設定」、「1回転パルス数(AP)」、 「1回転移動量(AL)」は、制御に使用しないため、設定値を変更しても、 システムの動作に影響はありません。

(2)インポジション範囲設定

インポジション範囲を設定し、「プロジェクト一括チェック/変換」を行い、必要があればエラーを取り除いてください。

(3)変換ユニットへの書込み

変換ユニットへパラメータの書込みを行い、変換ユニットの電源断、再投入を行ってください。

以下にインポジション範囲設定操作時の画面例を示します。

<変換ユニットの単位設定、1回転パルス数、1回転移動量のデフォルト設定> [デフォルト設定前] 下図のように、「単位設定」、「1回転パルス数」、「1回転移動量」の設定値によっては、インポジション範囲に 1~32767[pulse]の設定が不可能となる場合があります。 ここで表示される設定範囲が、  $[0.1 \sim 249.9$   $\mu$ m] $(1 \sim 2499$   $\mu$ <sub>pulse</sub>])となり、 ■ サーボパラメータ × ● サーボデータ × 変換ユニットのインポジション範囲の 項目 軸1 選択 | 11サーボパラメータ 設定範囲:1 ~32767 [pulse]に対して、 □ 固定パラメータ 軸ごとに設定するパ 設定範囲が狭くなります。 アンプ書込み アンプ書込み OFF 単位設定  $0:mm$ 1回転パルス数 131072[pulse] 項目 軸1 1回転移動量 1000.0[um] フィードフォワードゲイン or%  $.0$ [um] インポジション範囲  $10.0$ [um] デフォルト前 電磁ブレーキシーケンス出力 0[ms] インポジション範囲 設定範囲 偏差カウンタの溜りパルス量の  $0.1$ [um] ~ 249.9[um] 幅左がノンタの海リハルス量の<br>設定を行います。<br>設定範囲内の溜りパルスのとき<br>インポジション信号がONしま<br>す。 指令値 指令値 偏差カウンタ値 インポジション 化燃油 [デフォルト設定後] 「単位設定」、「1回転パルス数」、「1回転移動量」の設定値をデフォルトに変更することで、インポジション範囲に 1~32767 [pulse]の設定が可能となります。 いサーホデータ × ■ サーボパラメータ × デフォルト設定後、 頂日 **高由1** 選択 | インボパラメータ 沢します。 変換ユニットのインポジション範囲の 軸ことに設定するパ 固定パラメータ アンプ書込み アンプ書込み OFF 単位設定 3:pulse  $\vert \textbf{v} \vert$ 設定範囲:1 ~32767 [pulse] の 1回転パルス数 20000[pulse] 項目 1回転移動量 20000[pulse] 軸 全範囲が入力可能となります。フィードフォワードゲイン or%1 **foulse** デフォルト後 インポジション範囲  $100[pulse]$ 電磁ブレーキシーケンス出力  $0$ [ms] インポジション範囲 設定範囲 偏差カウンタの溜りパルス量の  $1[pulse] \sim 32767[pulse]$ 「設定を行います。<br>設定を行います。<br>設定範囲内の溜りパルスのとき 指令値 指令値 設定範囲内の溜りハルスの<br>インポジション信号がONしま<br>す。 偏差カウンタ値 インポジション 化燃油

【補足】 「プロジェクト一括チェック/変換」実行時にエラーが発生した場合の対処方法について

「単位設定」、「1 回転パルス数」、「1 回転移動量」の設定値をデフォルト値に変更後、下図のように「JOG 運転制限 値」などのサーボデータの既設の設定値が設定範囲から外れる場合があります。 その場合は、設定値をデフォルトに変更して、設定範囲内にしてください。 なお、変換ユニットでは、サーボデータは制御に使用しないため設定値を変更しても、システムの動作に影響は ありません。

## <設定範囲から外れたサーボデータの設定例>

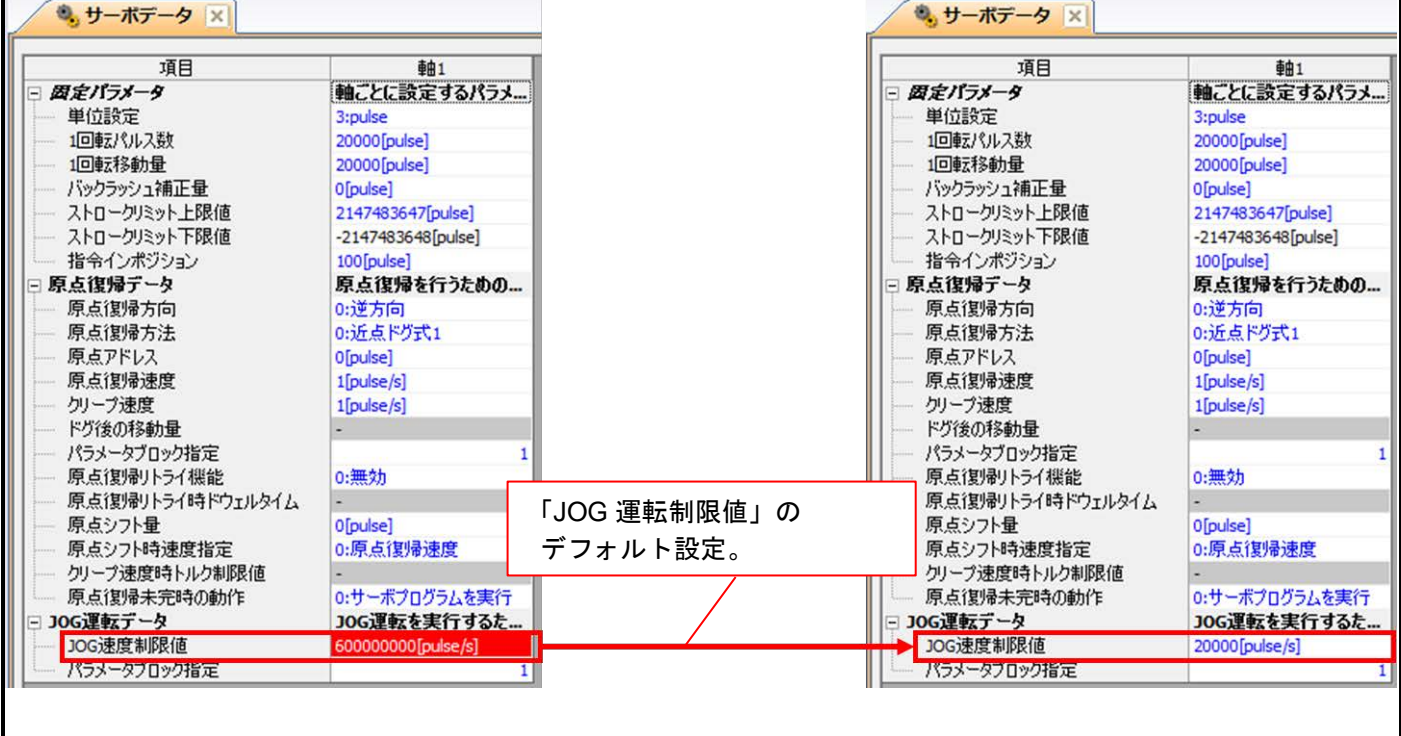

以上

## SSCNET は三菱電機株式会社の登録商標です。 SSCNETⅢ,SSCNETⅢ/H は三菱電機株式会社の商標です。

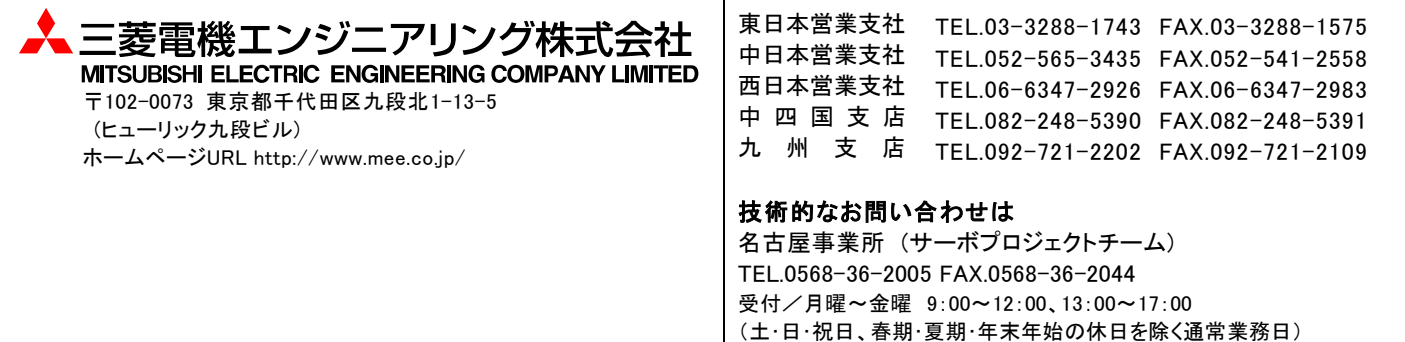